Добавление<br>ВИДЕО контента **B LMS MOODLE** с сервиса You Tube

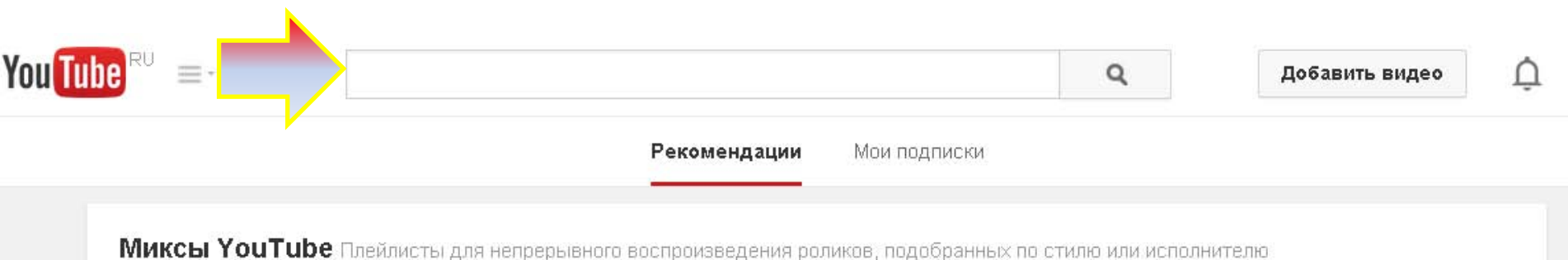

 $50+$ **ВИДЕО**  $((-)$ 

in L.A. HD" ABTOD: YouTube

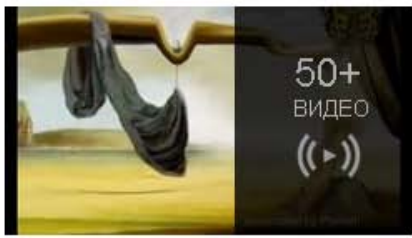

Сборник - "Slade - Ooh La La Cборник - "URIAH HEEP - ON<br>in L.A. HD" THE REBOUND [HQ]" ABTOD: YouTube

Кто есть кто на рынке спецтехники Рекомендованный канал

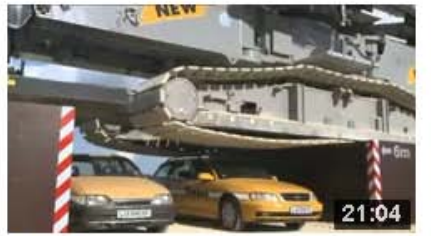

Гиганские гусеничные краны Либхерр (Liebherr)

Кто есть кто на рынке спецтехники 1 232 606 просмотров 2 года назад

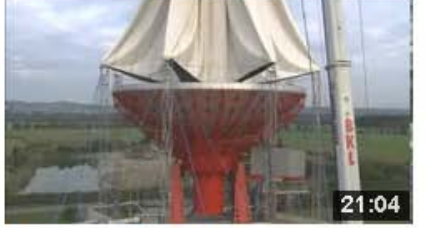

Liebherr LR 13000 Краны гусеничные Либхерр Кто есть кто на рынке спецтехники 67 625 просмотров 2 года назад

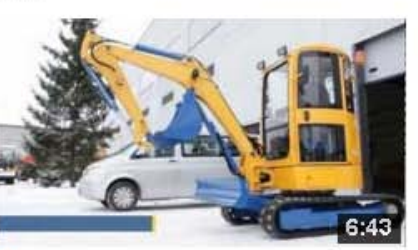

Мини экскаватор видео ес3m1, работа мини... Кто есть кто на рынке спецтехники 60 752 просмотра 2 года назад

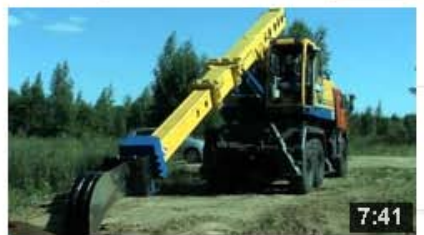

**• Подписаться** 3 183

Колесные экскаваторы планировщик Святовит Кто есть кто на рынке спецтехники 150 365 просмотров 2 года назад

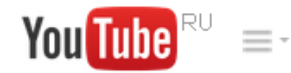

## изоляция трубопроводов

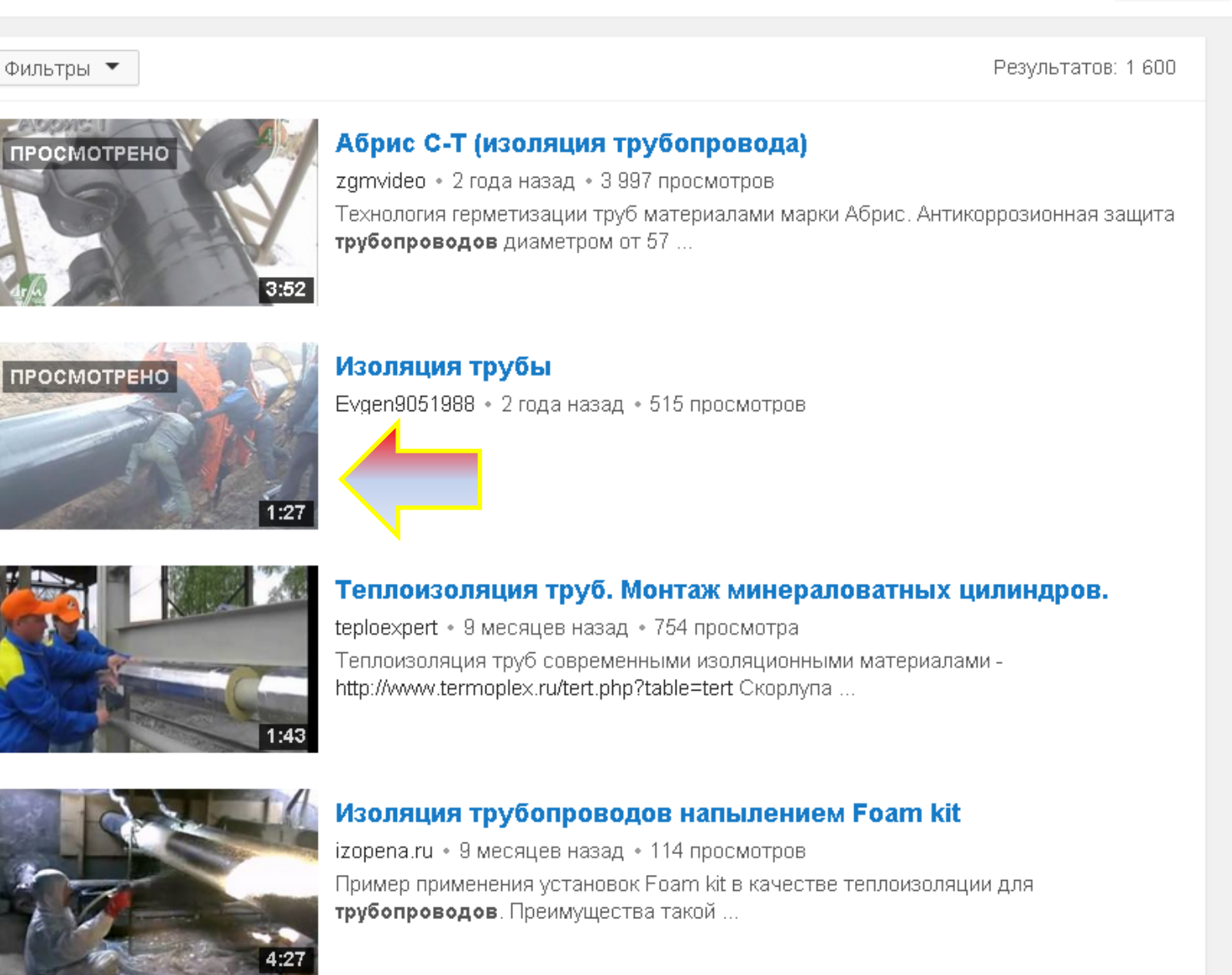

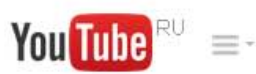

#### изоляция трубопроводов

 $\alpha$ 

Добавить видео

 ∩

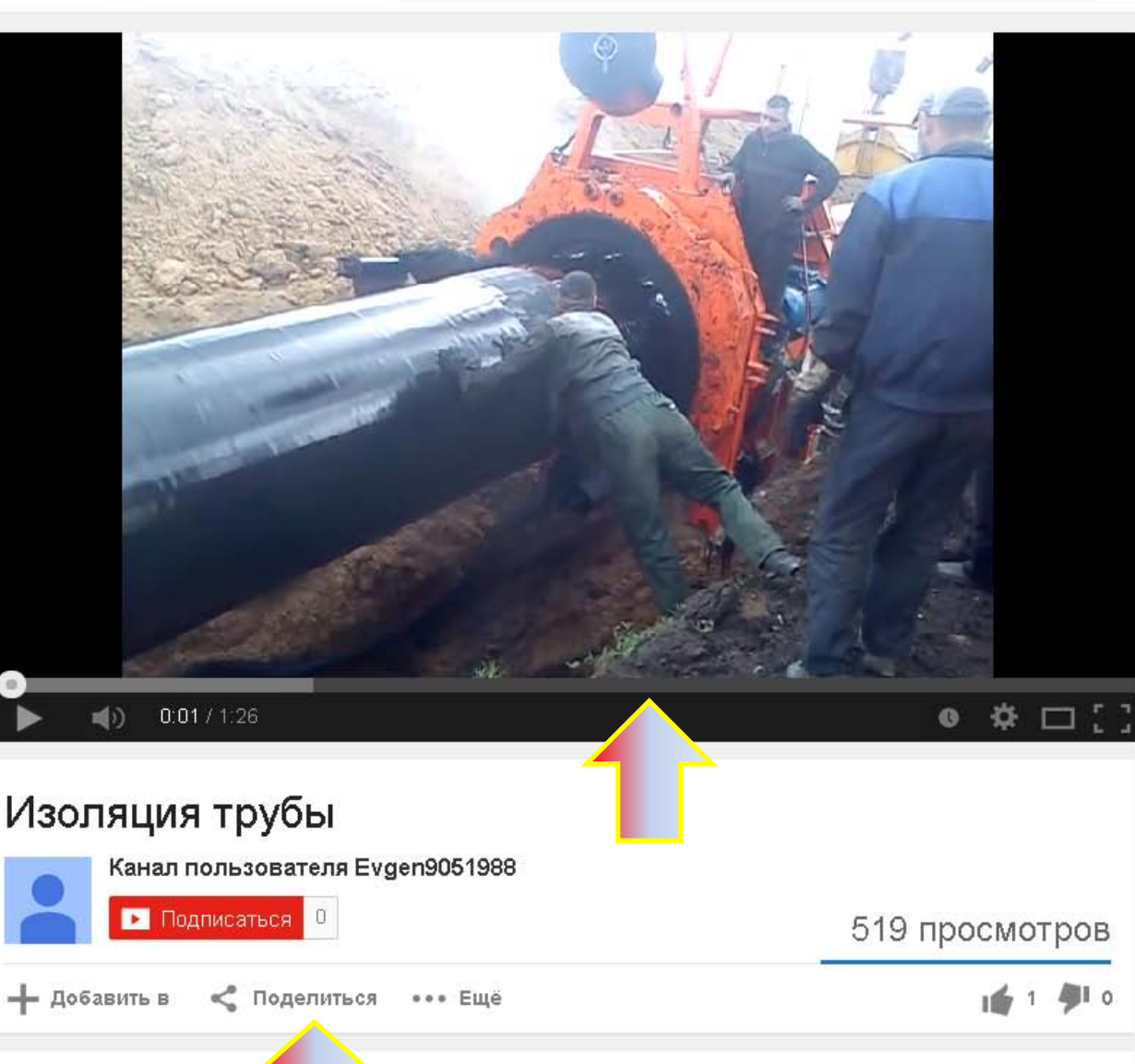

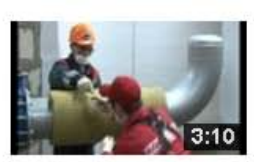

Теплоизоляция труб Дмитрий Салманов 11 174 просмотра

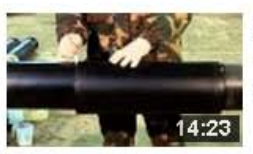

Заделка стыка Ольга Андреевна 3 523 просмотра

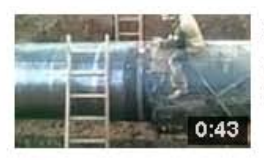

### Суровый СВАРЩИК.Здр smile7777a 3 553 просмотра

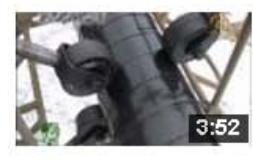

Абрис С-Т (изоляция трубопровода) zgmvideo 3 997 просмотров

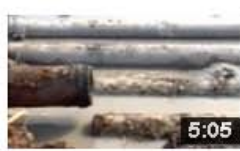

Очистка трубопроводов гидродинамическим Виталий Бараковский

10 367 просмотров

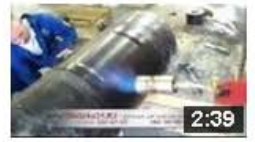

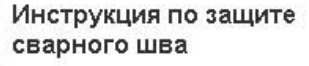

Окрасочное оборудование Китай С 1 566 просмотров

Афигительное шоу на КВН 2012 Maridosha

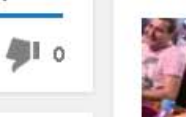

# Изоляция трубы

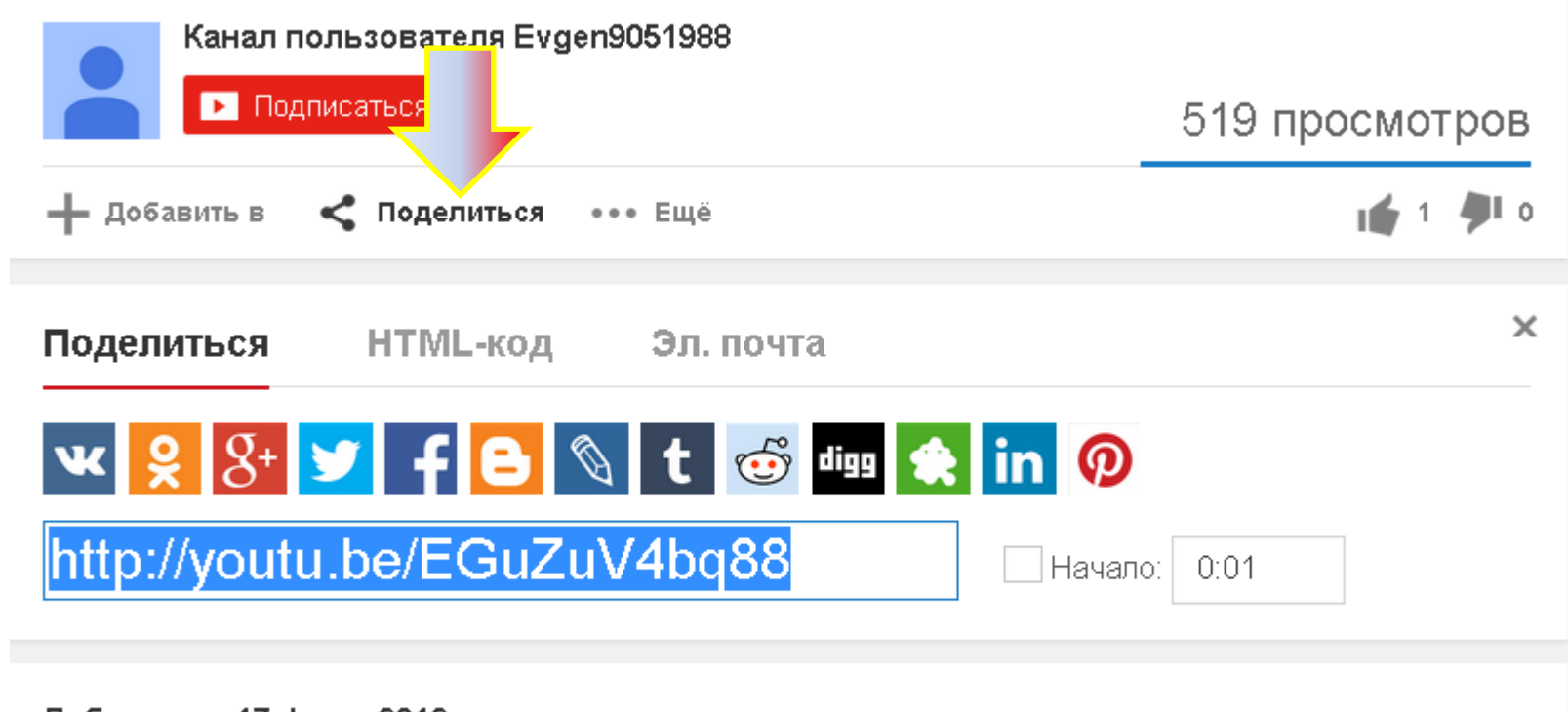

### Добавлено: 17 февр. 2012 г.

Категория Люди и блоги Лицензия Стандартная лицензия YouTube

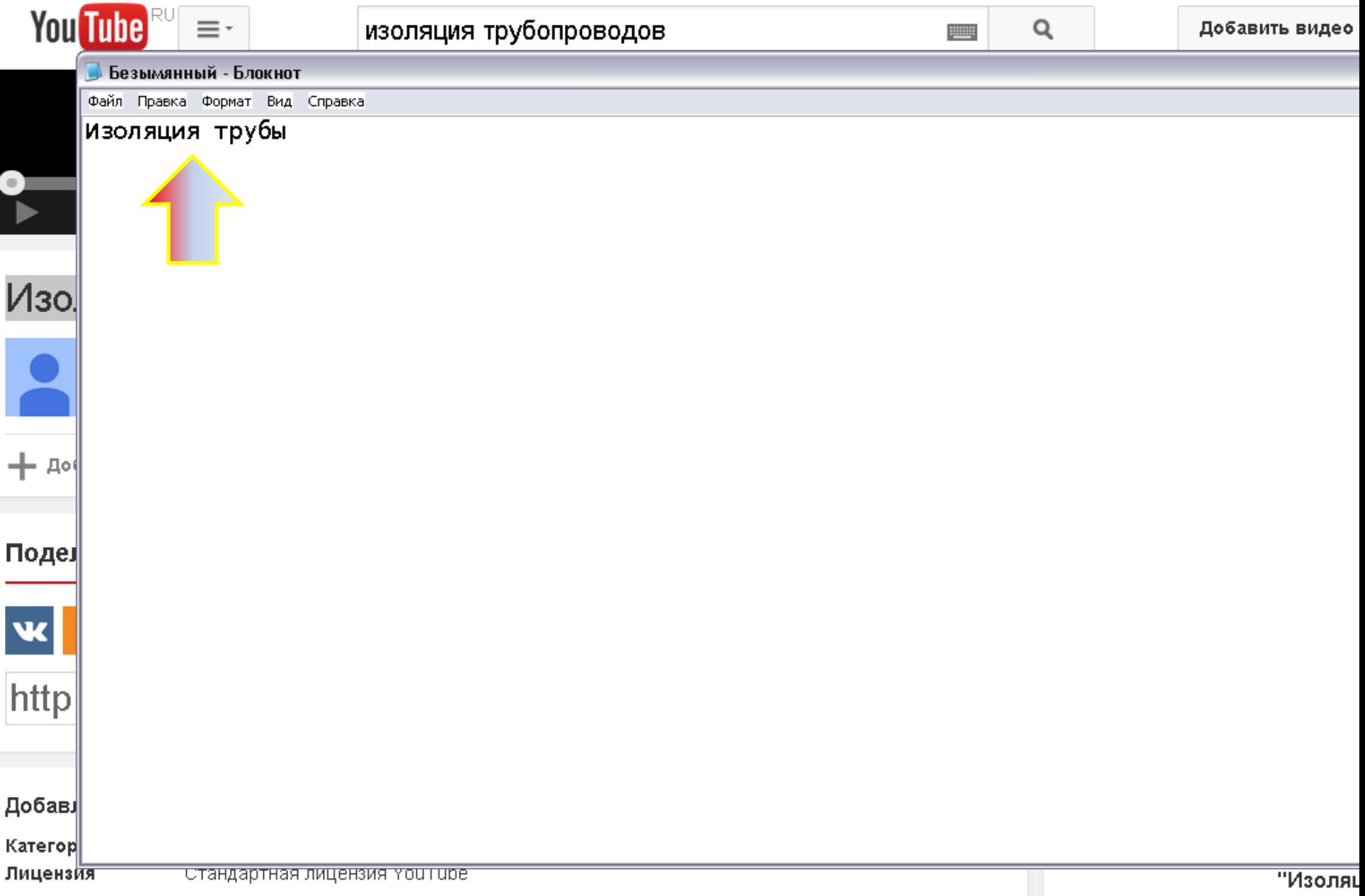

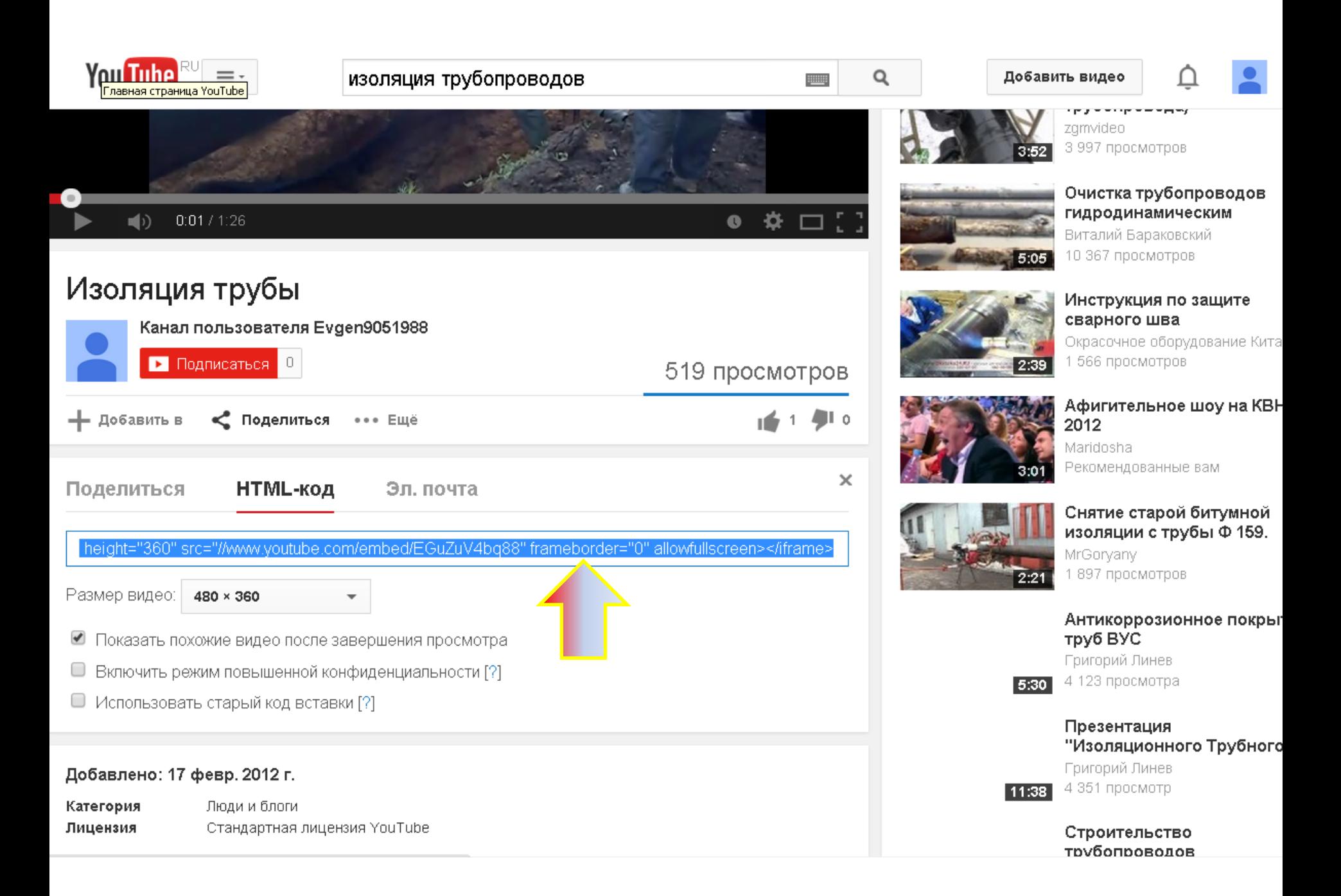

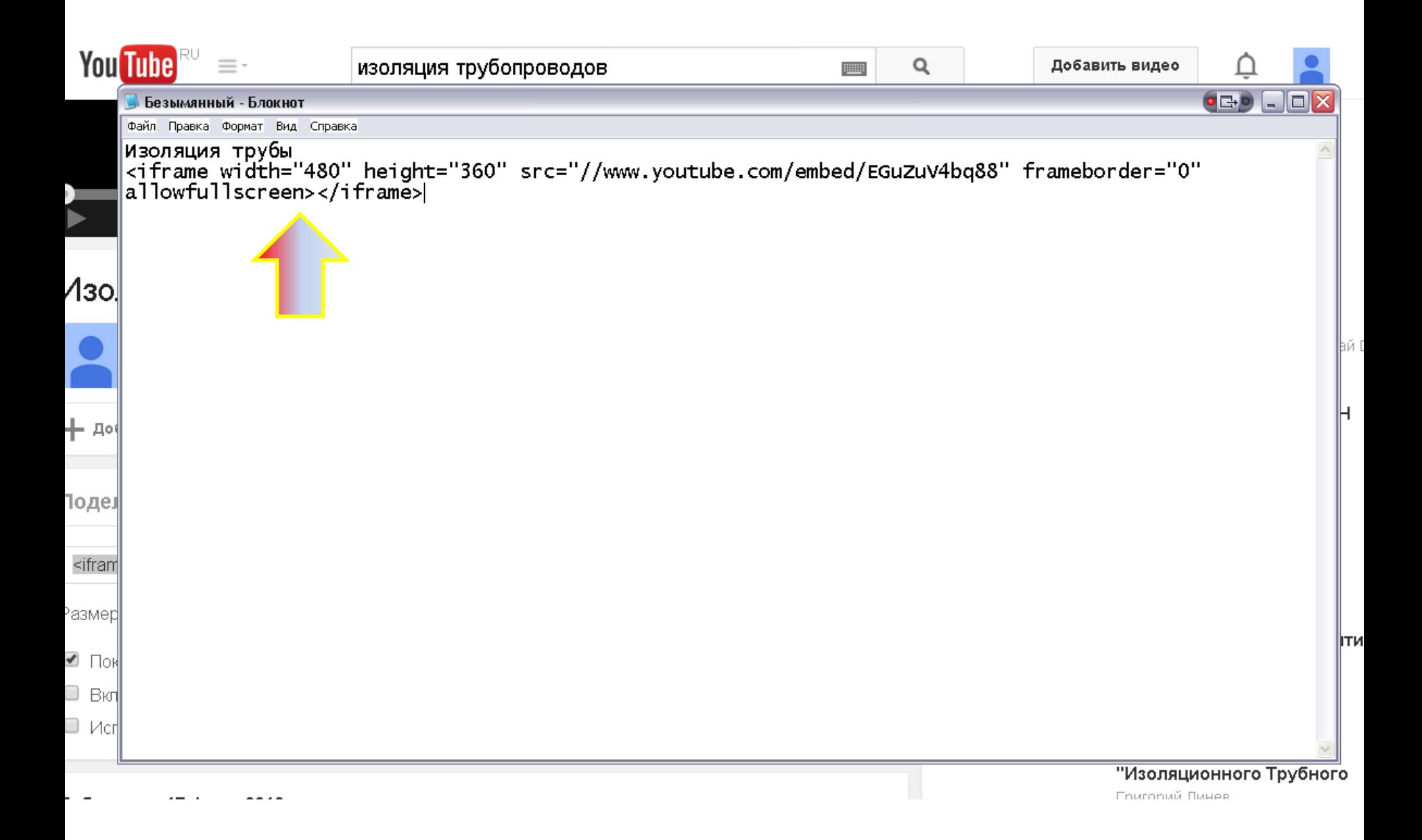

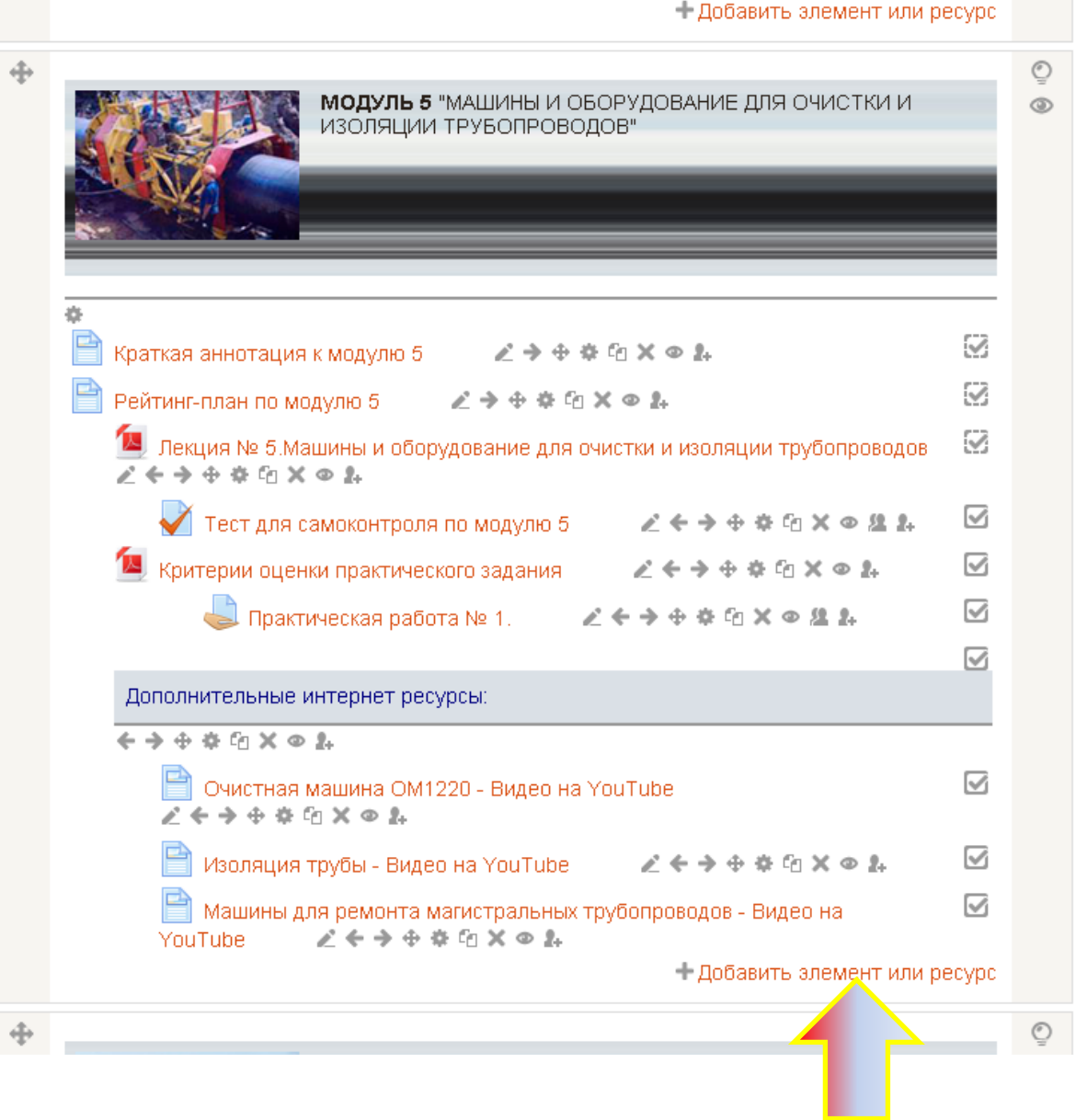

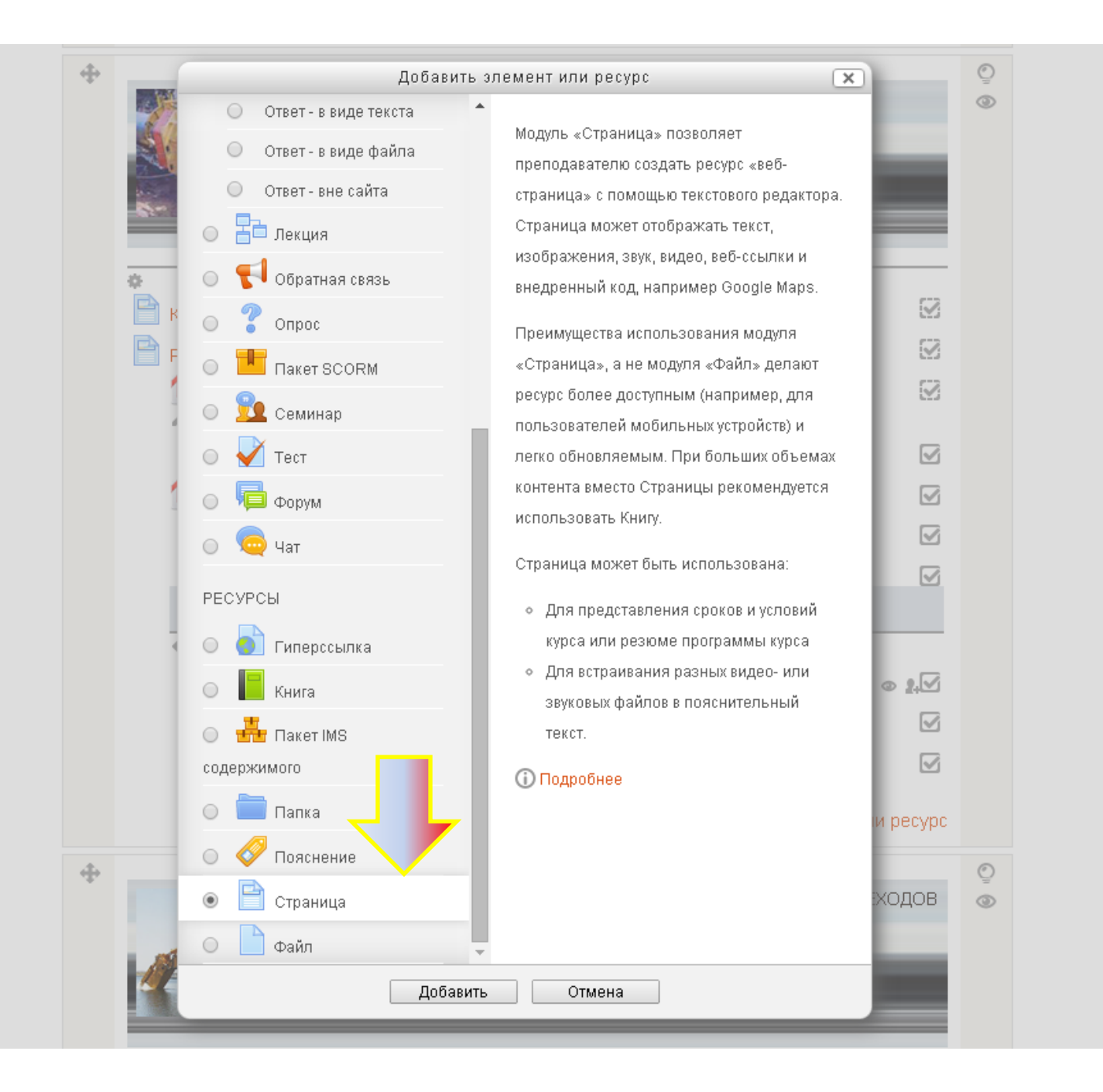

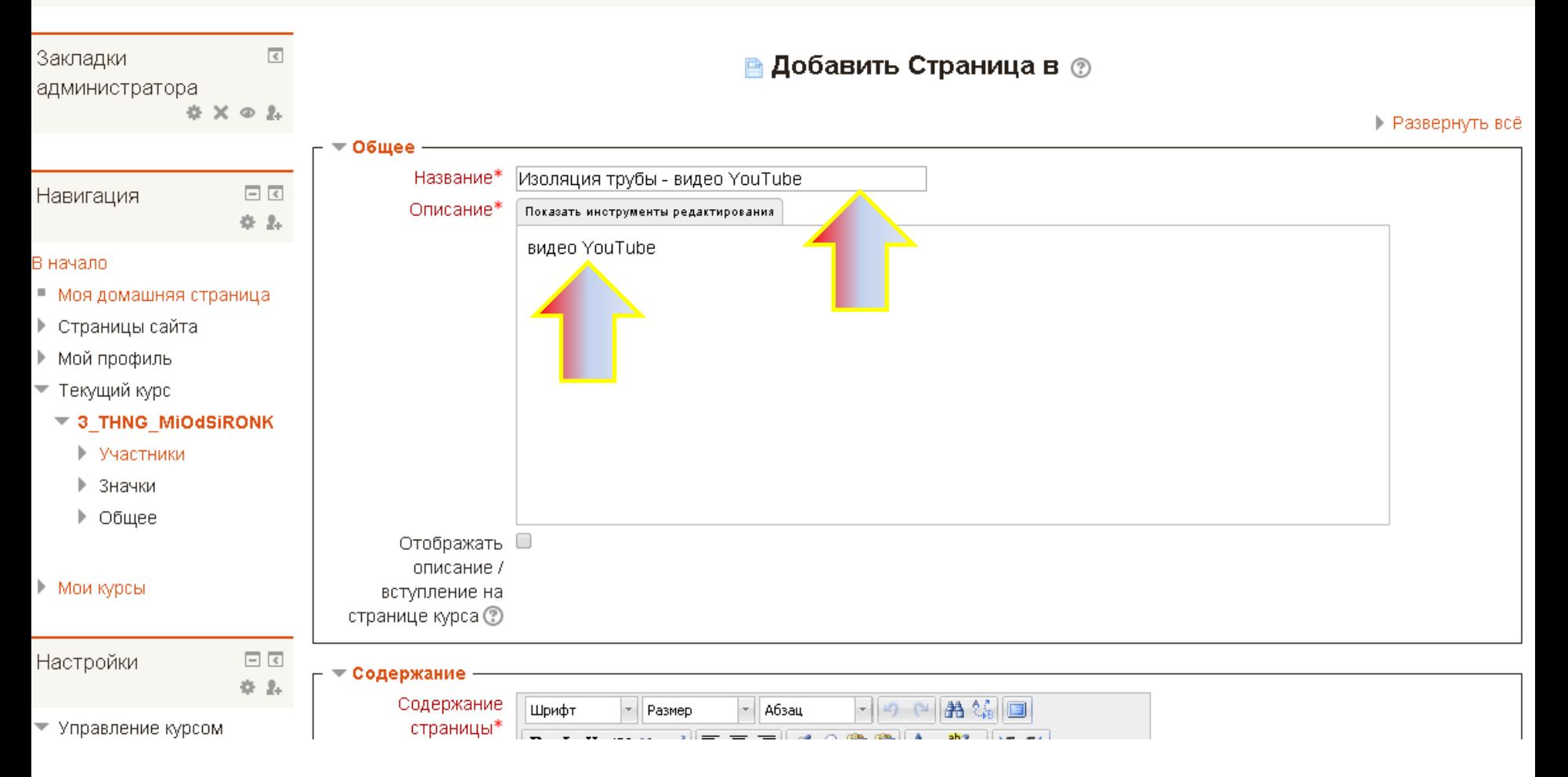

В начало » Мои курсы » 3. Институт природных ресурсов » ТХНГ » 3\_THNG\_MiOdSiRONK » Добавить Страница в

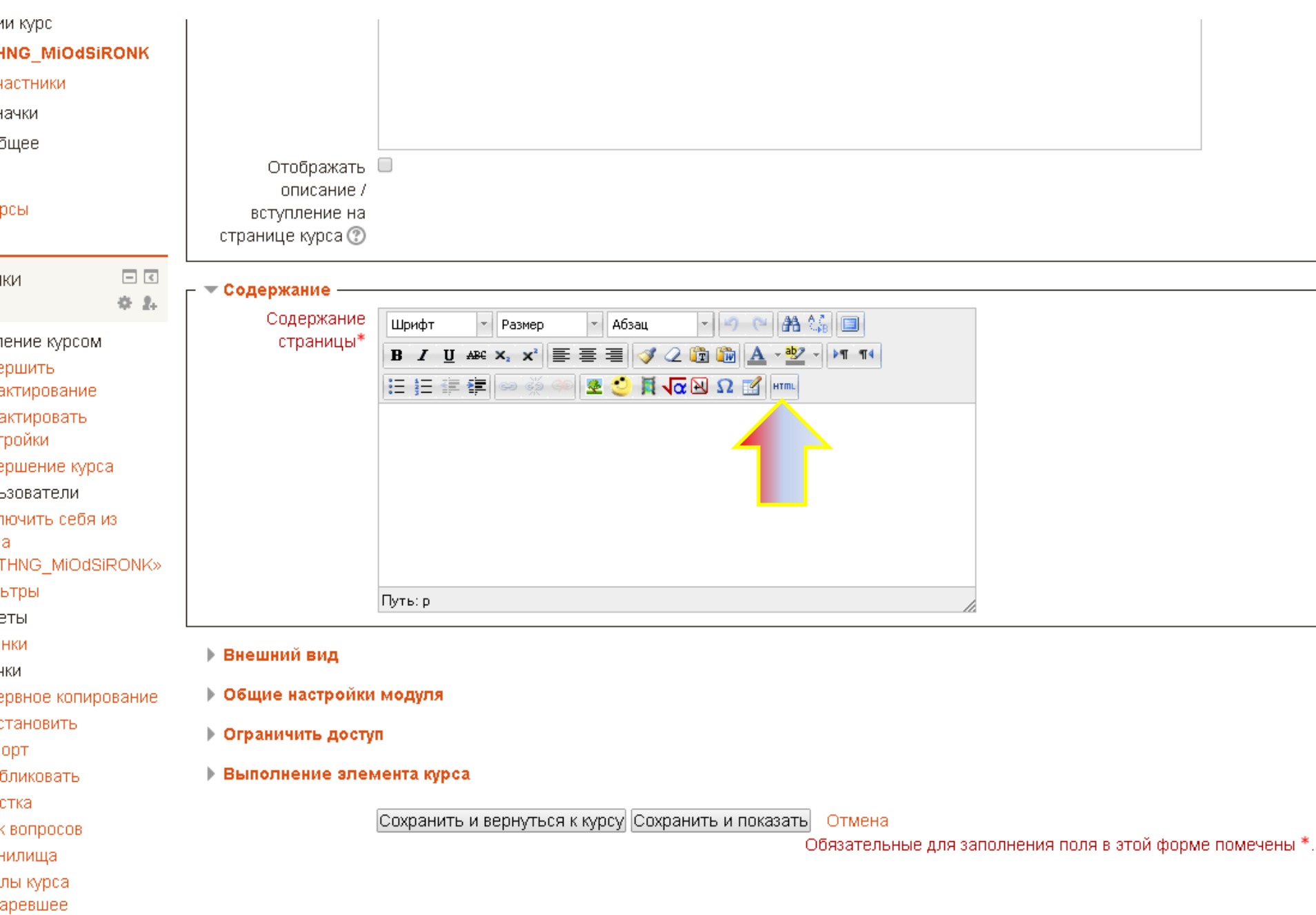

**General** 

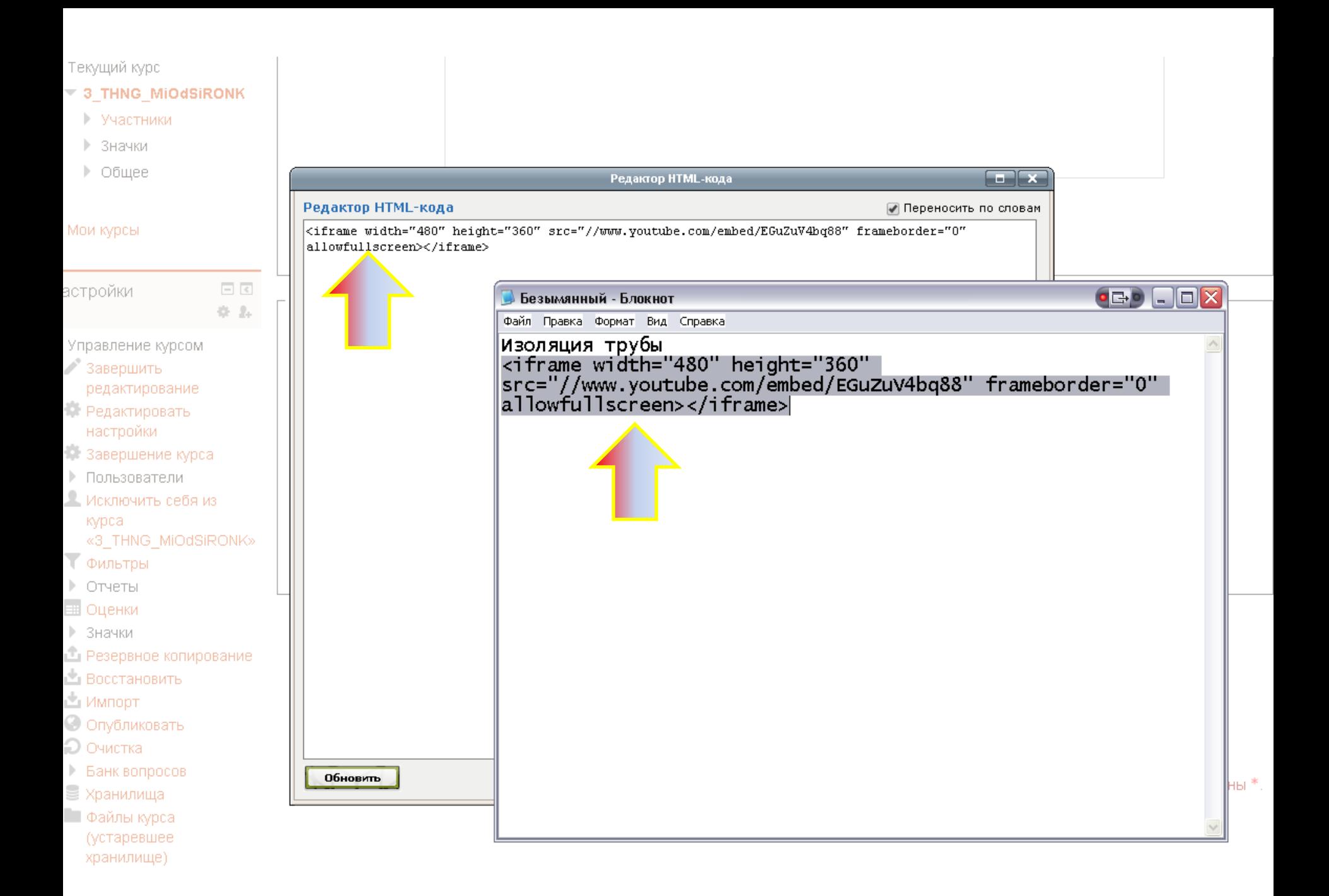

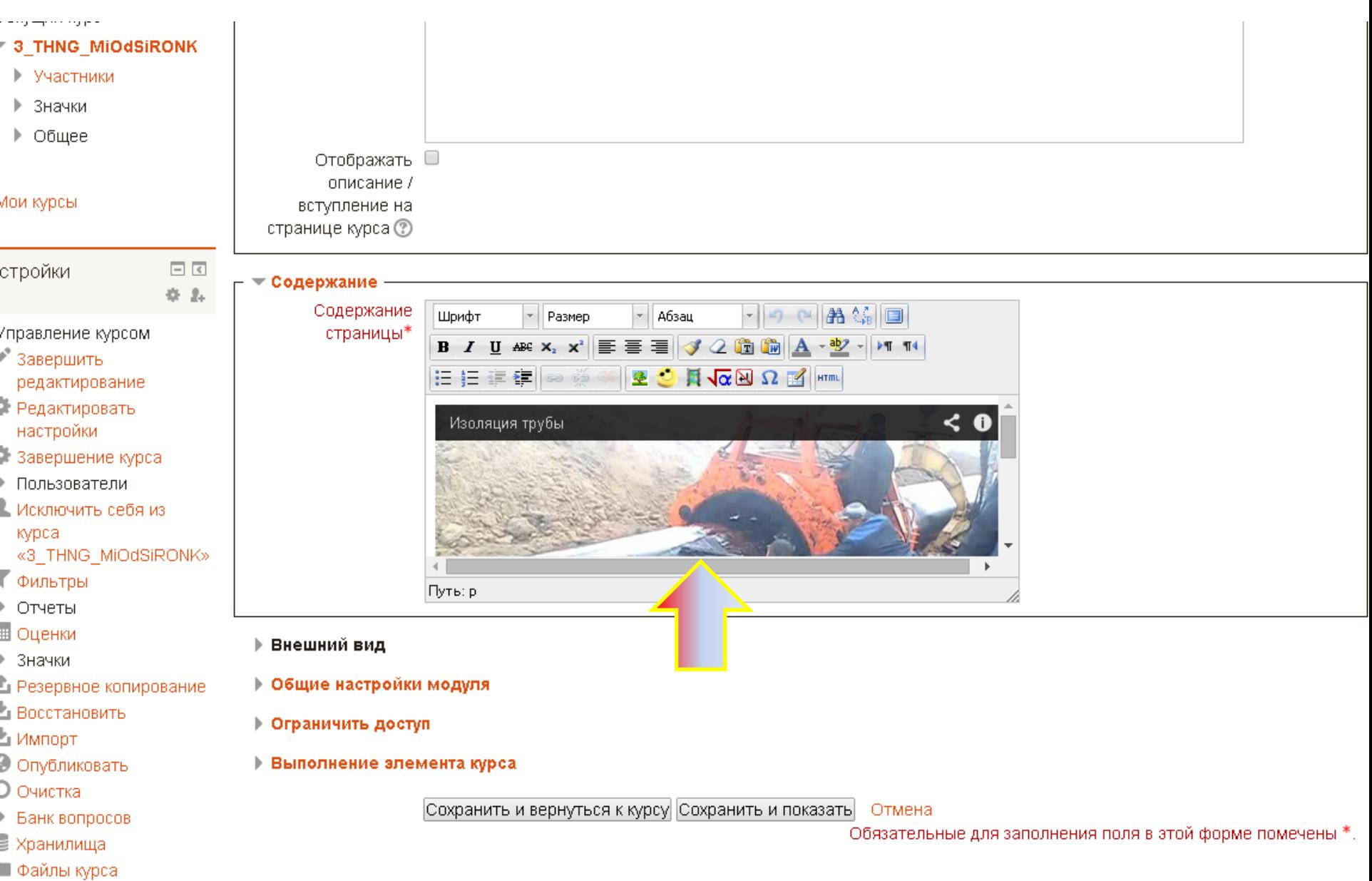

(устаревшее

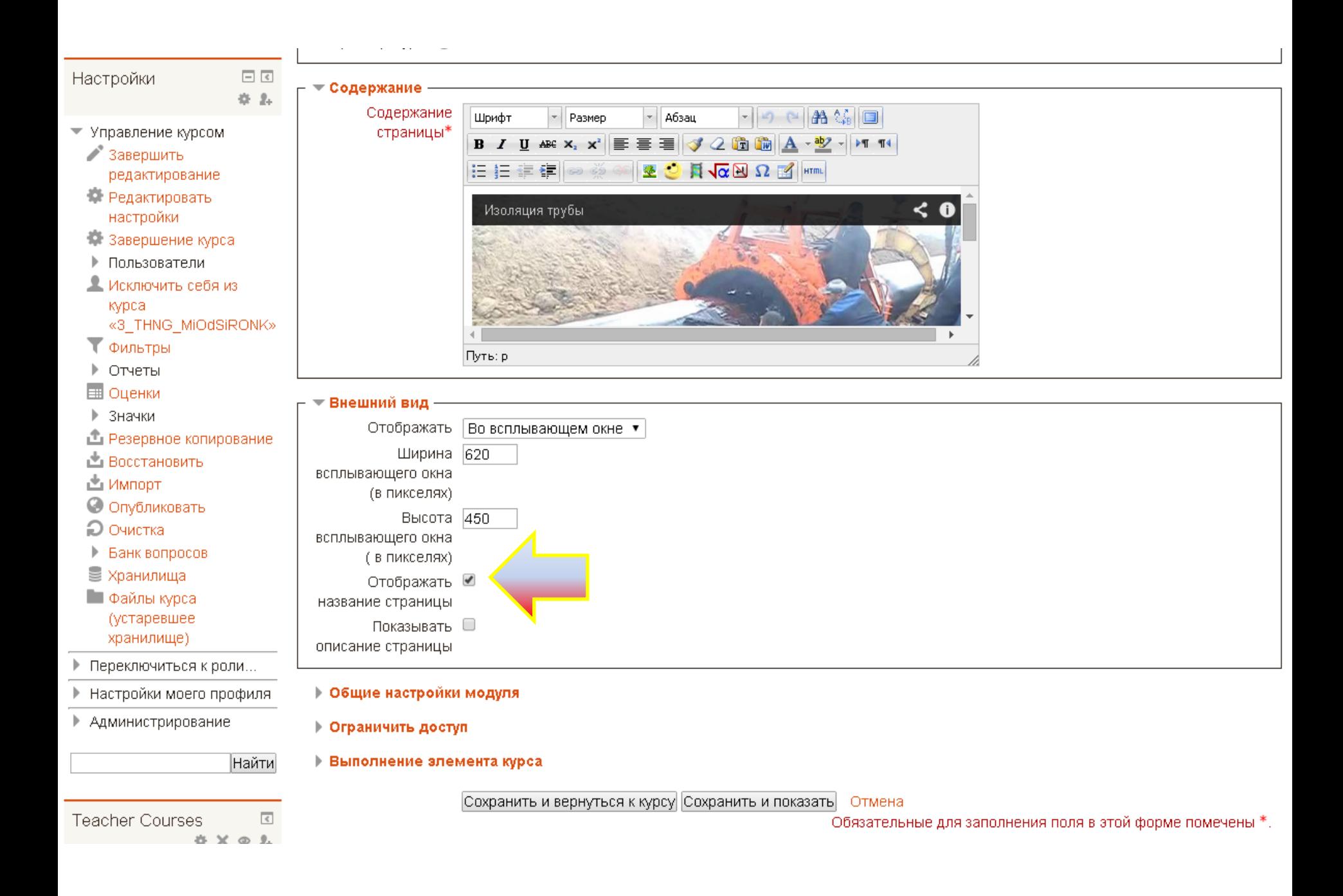

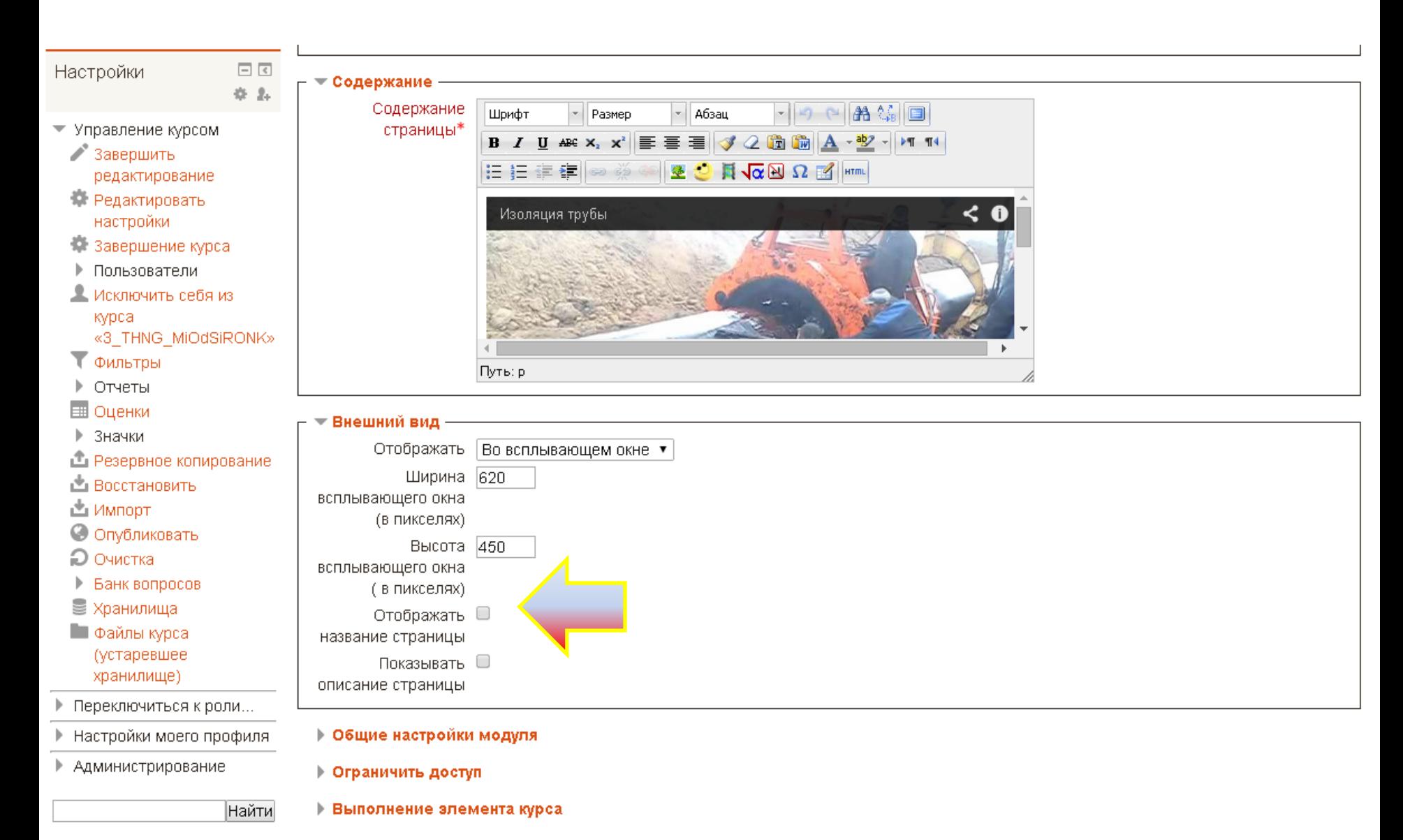

Сохранить и вернуться к курсу Сохранить и показать Отмена

 $\overline{\mathcal{L}}$ 

**☆ × ◇ 2.** 

**Teacher Courses** 

Обязательные для заполнения поля в этой форме помечены \*.

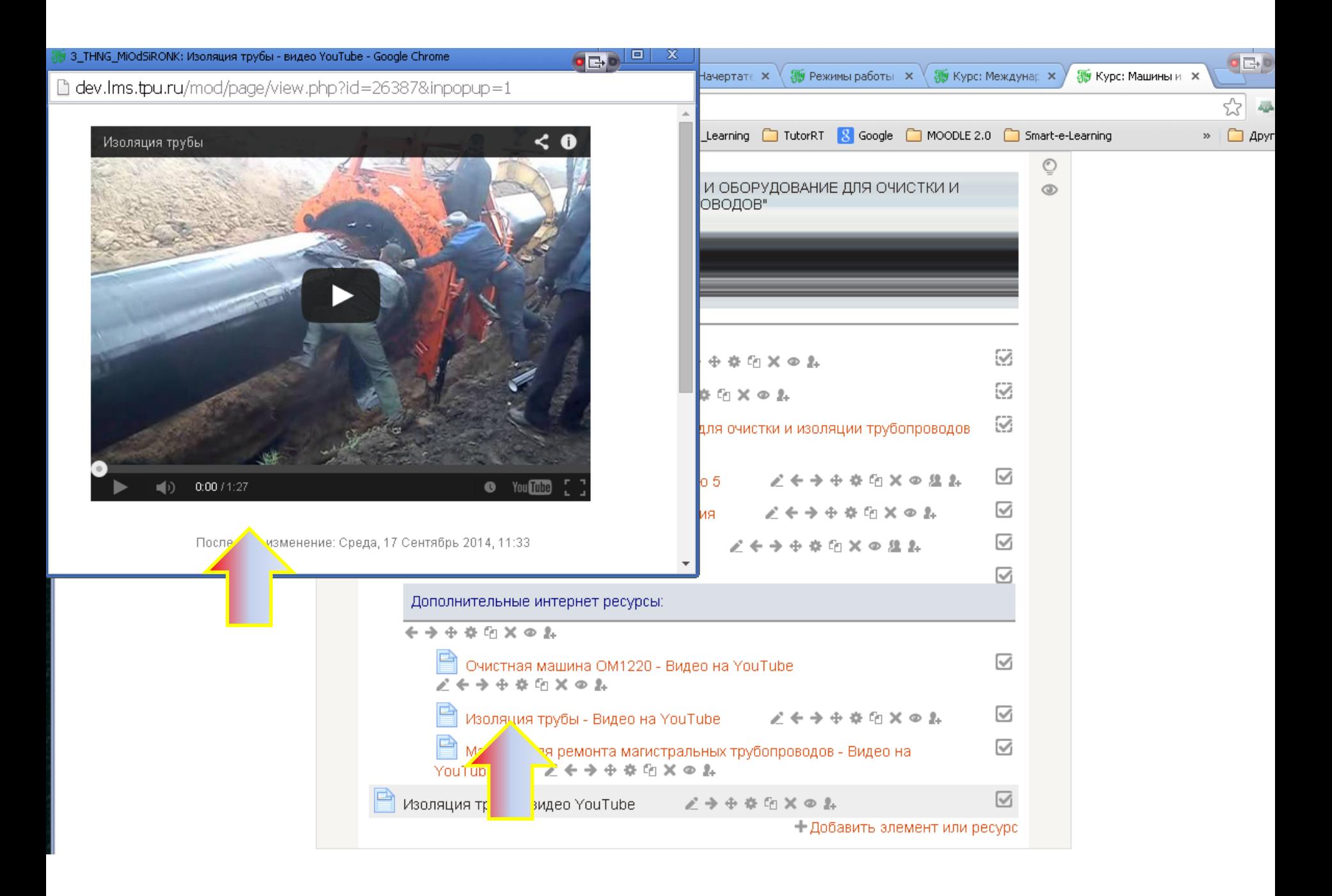

# Спасибо за внимание

el.tpu.ru cel.tpu.ru